# **PROCEDURE AND LIST OF DOCUMENTS FOR OBTAINING ONETIME AUTHORISATION FOR TRADERS UNDER HAZARDOUS WASTE MANAGEMENT RULES**

### **Procedure to be followed by Applicant to submit authorization application:**

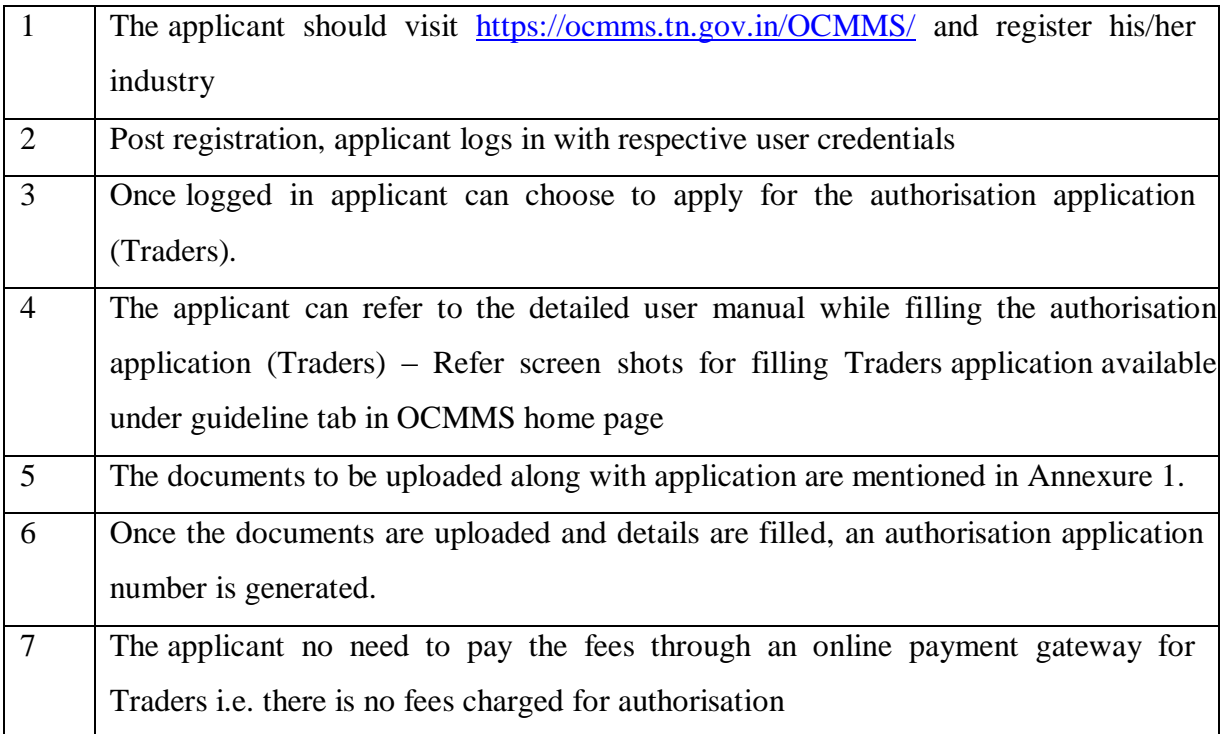

## **Procedure followed by TNPCB to process authorisation application through the online system:**

The back end procedure followed by TNPCB is based on the risk based classification defined

#### **For Traders Application**

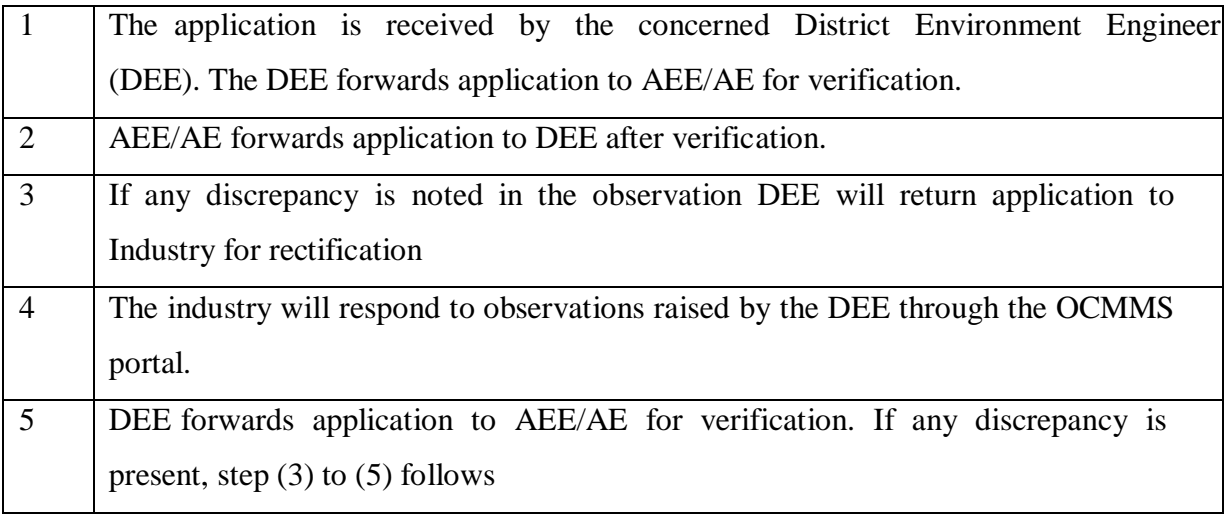

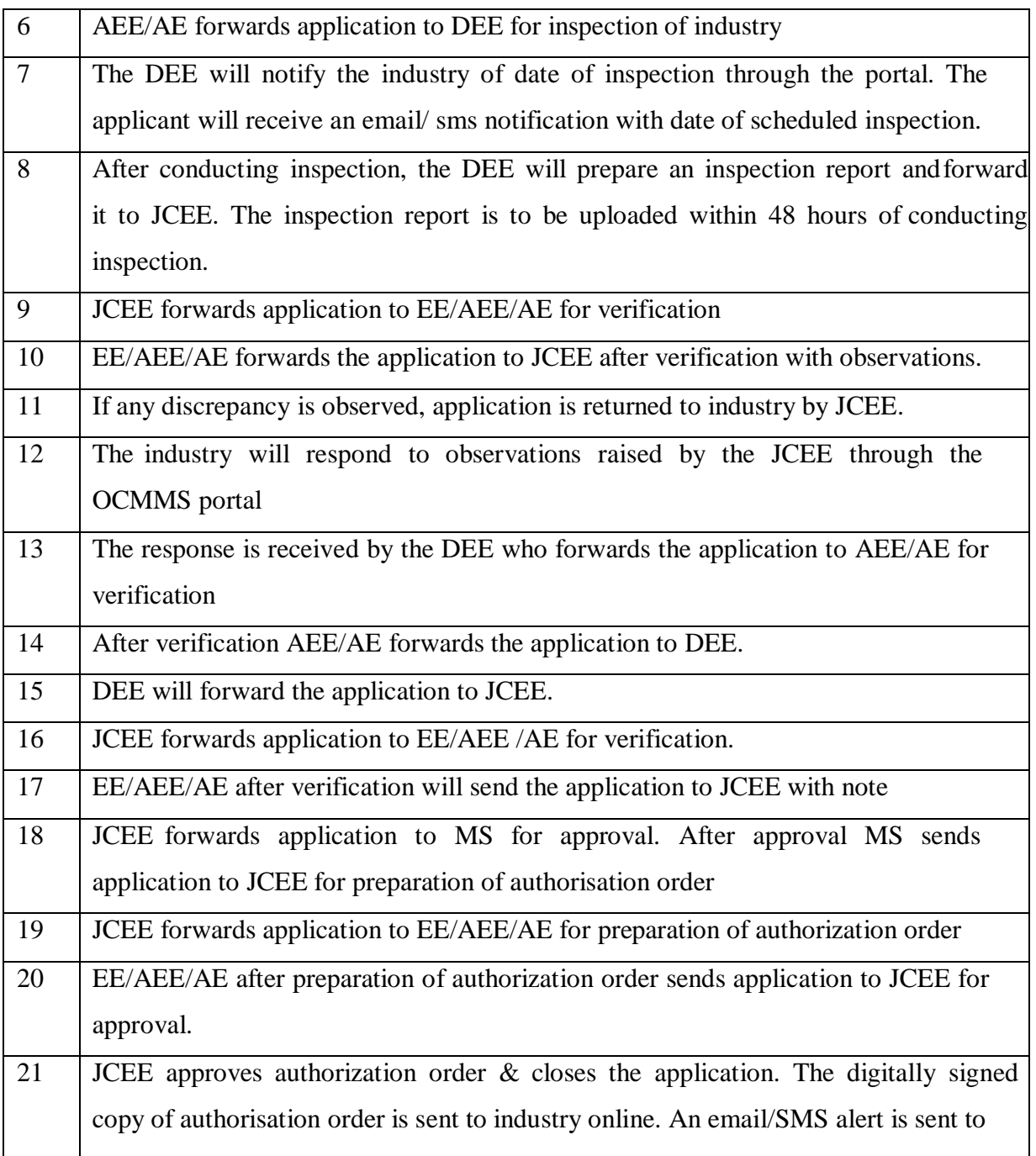

### **Annexure I**

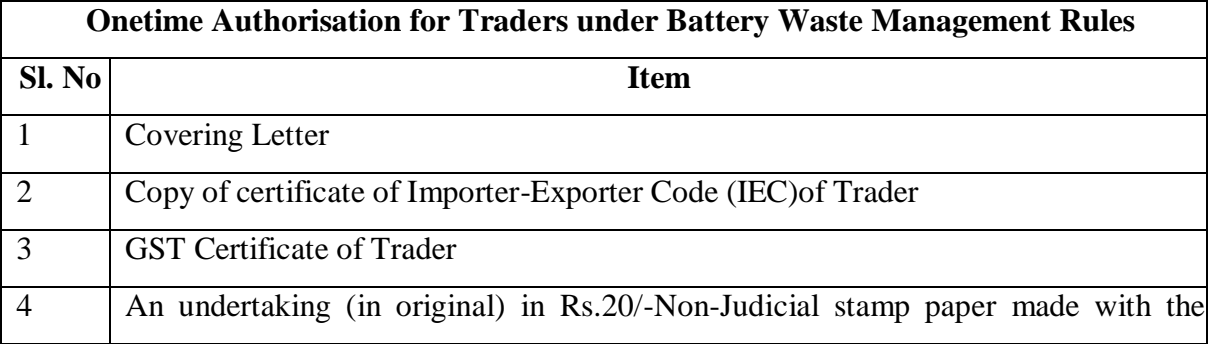

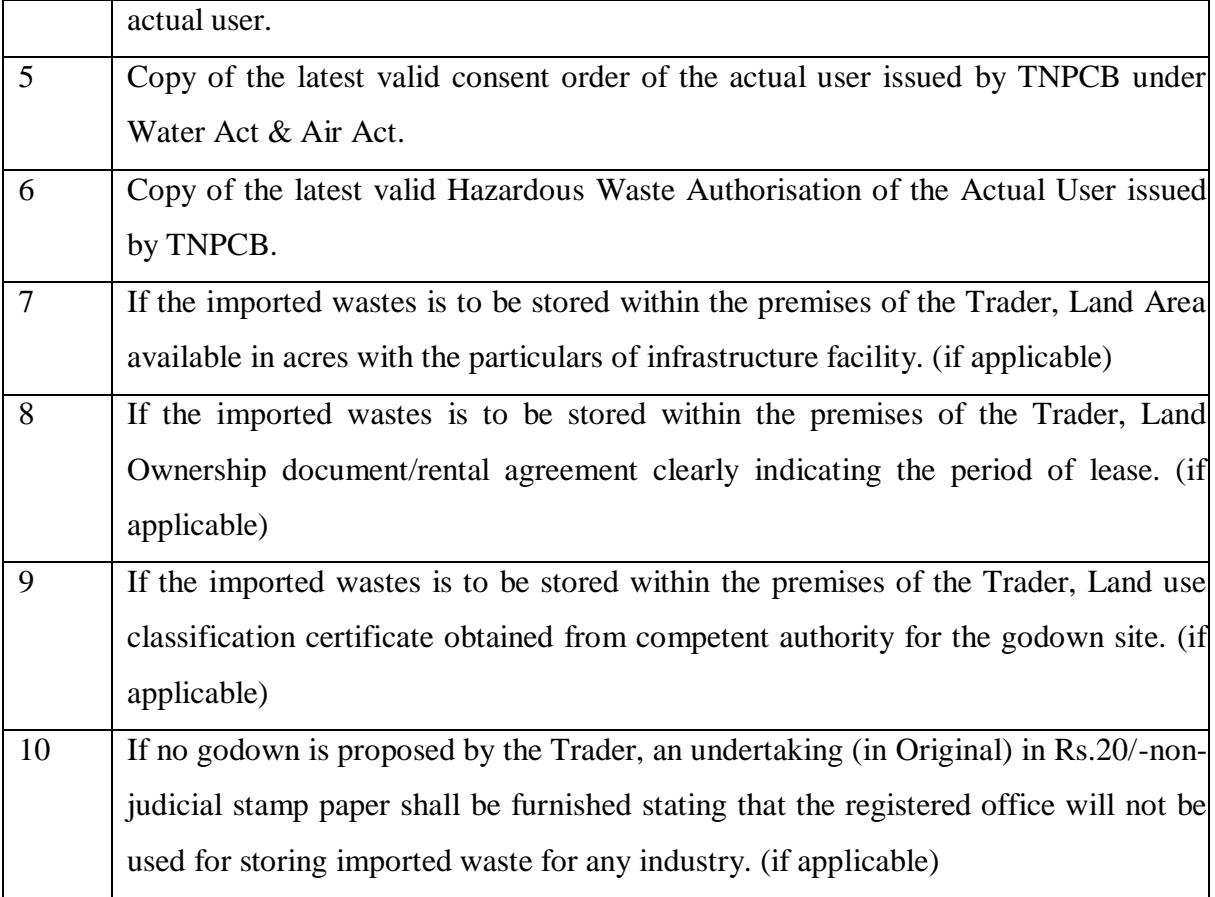